#### Introduction to the GNU MPFR Library

#### Vincent LEFÈVRE

INRIA Grenoble – Rhône-Alpes / LIP, ENS-Lyon

GNU Hackers Meeting, Paris, 2011-08-28

<span id="page-0-0"></span>K ロ ▶ K @ ▶ K 할 ▶ K 할 ▶ 이 할 → 900

[ghm2011.tex 45903 2011-08-27 21:28:35Z vinc17/xvii]

## **Outline**

- **•** [Presentation, History](#page-2-0)
- **[MPFR Basics](#page-5-0)**
- **[Output Functions](#page-15-0)**
- [Test of MPFR \(](#page-18-0)make check)
- **•** [Applications](#page-23-0)
- **•** [Timings](#page-34-0)
- **•** [Conclusion](#page-36-0)

[ghm2011.tex 45903 2011-08-27 21:28:35Z vinc17/xvii]

 $299$ 

∍

## GNU MPFR in a Few Words

- GNU MPFR is an efficient multiple-precision floating-point library with well-defined semantics (copying the good ideas from the IEEE-754 standard), in particular correct rounding.
- 80 mathematical functions, in addition to utility functions (assignments, conversions. . . ).
- Special data (*Not a Number*, infinities, signed zeros).
- Originally developed at LORIA, INRIA Nancy Grand Est. Since the end of 2006, a joint project between the Arénaire (LIP, ENS-Lyon) and CACAO (now Caramel) INRIA project-teams.
- Written in C (ISO + optional extensions); based on GMP (mpn/mpz).
- Licence: LGPL (version 3 or later, for GNU MPFR 3).

[ghm2011.tex 45903 2011-08-27 21:28:35Z vinc17/xvii]

<span id="page-2-0"></span> $\Omega$ 

**K ロ ト K 伺 ト K ヨ ト K ヨ ト** 

### MPFR History

```
1998–2000 ARC INRIA Fiable.
```
November 1998 Foundation text (Guillaume Hanrot, Jean-Michel Muller, Joris van der Hoeven, Paul Zimmermann).

Early 1999 First lines of code (G. Hanrot, P. Zimmermann).

9 June 1999 First commit into CVS (later, SVN).

June-July 1999 Sylvie Boldo (AGM, log).

2000–2002 ARC AOC (Arithmétique des Ordinateurs Certifiée).

February 2000 First public version.

March 2000 APP (Agence pour la Protection des Programmes) deposit.

June 2000 **Copyright assigned to the Free Software Foundation.**

December 2000 Vincent Lefèvre joins the MPFR team.

2001–2002 David Daney (1-year postdoc).

2003–2005 Patrick Pélissier.

[ghm2011.tex 45903 2011-08-27 21:28:35Z vinc17/xvii]

 $\Omega$ 

イロト イ押 トイヨ トイヨト

# MPFR History [2]

2004 GNU Fortran uses MPFR.

September 2005 MPFR 2.2.0 is released (shared library, TLS support).

October 2005 The MPFR team won the *Many Digits* Friendly Competition.

August 2007 MPFR 2.3.0 is released (shared library enabled by default). 2007–2009 Philippe Théveny.

October 2007 CEA-EDF-INRIA School Certified Numerical Computation. March 2008 GCC 4.3.0 release: GCC now uses MPFR in its middle-end.

January 2009 GNU MPFR 2.4.0 is released (**now a GNU package**).

March 2009 MPFR switches to LGPL  $v3+$  (trunk, for MPFR 3.x).

June 2010 GNU MPFR 3.0.0 is released (API clean-up).

??? 2011 GNU MPFR 3.1.0 (TLS enabled by default if supported).

Other contributions: Mathieu Dutour, Laurent Fousse, Emmanuel Jeandel, Fabrice Rouillier, Kevin Ryde, and others.

[ghm2011.tex 45903 2011-08-27 21:28:35Z vinc17/xvii]

 $\Omega$ 

## Why MPFR?

In general, exact computations on real numbers are not possible: they would be far too slow or even undecidable.

- $\rightarrow$  Different ways to provide a result:
	- subset of the real numbers: fixed point, floating point (much larger range), precision (fixed/small or arbitrary);
	- accuracy of the operations and functions;
	- how the results are rounded (e.g. correct rounding).

Criteria:

- performance (time and memory);
- correctness (actually accuracy) and consistency;
- portability;
- reproducibility of the results (on different platforms, with different software).

Some compromise between the performance and the other criteria. MPFR focuses on the last 3 criteria, while still being very efficient.

[ghm2011.tex 45903 2011-08-27 21:28:35Z vinc17/xvii]

<span id="page-5-0"></span> $\Omega$ 

 $\left\{ \begin{array}{ccc} \square & \times & \overline{c} & \overline{c} & \rightarrow & \overline{c} & \rightarrow & \overline{c}$ 

# Example:  $sin(10^{22})$

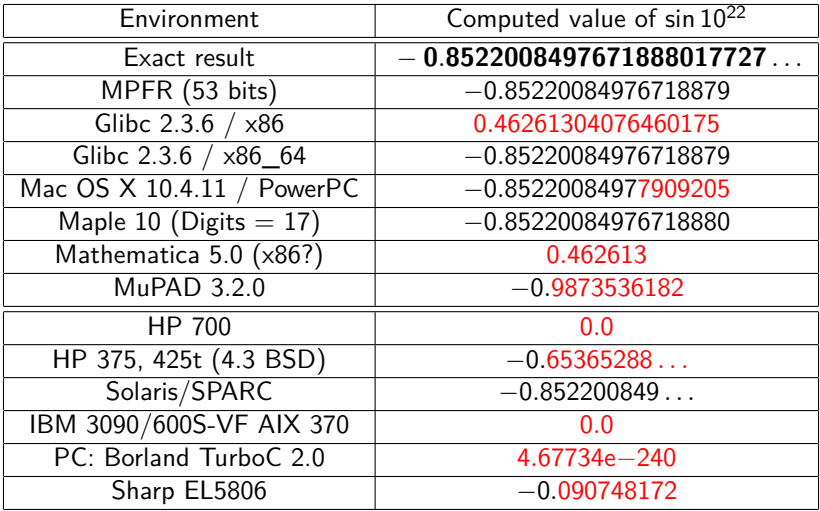

Note:  $10^{22} = 5^{22} \times 2^{22}$ , and  $5^{22}$  fits on 53 bits.

[ghm2011.tex 45903 2011-08-27 21:28:35Z vinc17/xvii]

 $299$ 

э

## MPFR Program to Compute  $sin(10^{22})$

```
#include <stdio.h> /* for mpfr_printf, before #include <mpfr.h> */
#include <assert.h>
#include <gmp.h>
#include <mpfr.h>
int main (void)
{
 mpfr_t x; int inex;
  mpfr init2 (x, 53); /* x: 53-bit precision */
  \text{inex} = \text{mpfr}\_\text{set}\_\text{ui} (x, 10, MPFR_RNDN); assert (inex == 0);
  \text{index} = \text{mpfr\_pow\_ui} (x, x, 22, MPFR_RNDN); assert (inex == 0);
 mpfr_sin (x, x, MPFR_RNDN);
 mpfr_printf ("sin(10^22) = % .17Rg\n", x);mpfr clear (x);
 return 0;
}
```
Compile with: gcc -Wall -O2 sin10p22.c -o sin10p22 -lmpfr -lgmp

[ghm2011.tex 45903 2011-08-27 21:28:35Z vinc17/xvii]

### Representation and Computation Model

Extension of the IEEE-754 standard to the arbitrary precision:

- Base 2, precision  $p > 2$  associated with each MPFR number.
- Format of normal numbers:  $\pm 0.1b_2b_3\ldots b_p\cdot 2^e$  with  $E_{\sf min}\leq e\leq E_{\sf max}$  $\overline{p}$  bits

 $(E_{\text{min}}$  and  $E_{\text{max}}$  are chosen by the user,  $1-2^{30}$  and  $2^{30}-1$  by default).

- No subnormals, but can be emulated with mpfr\_subnormalize.
- Special MPFR data:  $\pm 0$ ,  $\pm \infty$ , NaN (only one kind, similar to sNaN).
- Correct rounding in the 4 rounding modes of IEEE 754-1985: Nearest-even, Downward, Upward, toward Zero.

Also supports: Away from zero (new in MPFR 3.0.0).

 $\bullet$  Correct rounding in any precision for any function. More than the accuracy, needed for reproducibility of the results and for testing arithmetics.

[ghm2011.tex 45903 2011-08-27 21:28:35Z vinc17/xvii]

 $\Omega$ 

イロト イ押 トイヨ トイヨ トー

### Caveats

- Correct rounding, variable precision and special numbers  $\rightarrow$  noticeable overhead in very small precisions.
- Correct rounding  $\rightarrow$  much slower on (mostly rare) "bad" cases (due to the Table Maker's Dilemma), but slightly slower in average. Ziv's strategy in MPFR:
	- $\triangleright$  first evaluate the result with slightly more precision  $(m)$ than the target  $(p)$ ;
	- $\blacktriangleright$  if rounding is not possible, then  $m \leftarrow m + (32 \text{ or } 64)$ , and recompute;
	- $\blacktriangleright$  for the following failures:  $m \leftarrow m + |m/2|$ .

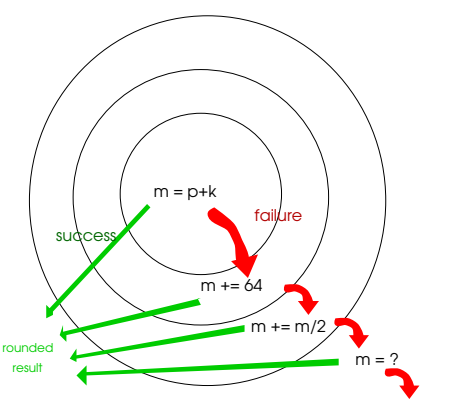

 $\bullet$  Huge exponent range and meaningful results  $\rightarrow$  functions sin, cos and tan on huge arguments are very slow and take a lot of memory.

[ghm2011.tex 45903 2011-08-27 21:28:35Z vinc17/xvii]

 $\Omega$ 

( ロ ) ( 何 ) ( ヨ ) ( ヨ )

## Exceptions (Global/Per-Thread Sticky Flags)

Invalid The MPFR (floating-point) result is not defined (NaN). Ex.:  $0/0$ ,  $log(-17)$ , but also mpfr set on a NaN.

DivideByZero a.k.a. Infinitary (LIA-2). An exact infinite result is defined for a function on finite operands. **For MPFR 3.1!**

Ex.:  $1/\pm 0$ ,  $log(\pm 0)$ .

Overflow The exponent of the rounded result with unbounded exponent range would be larger than  $E_{\text{max}}$ . Ex.:  $2^{E_{\text{max}}}$ , and even mpfr\_set(y,x,MPFR\_RNDU) with  $x =$  nextbelow( $+\infty$ ) and prec( $y$ ) < prec(x).

Underflow The exponent of the rounded result with unbounded exponent range would be smaller than  $E_{\text{min}}$ .

> Ex.: If  $E_{\text{min}} = -17$ , underflow occurs with 0.1e-17 / 2 and  $0.11e-17 - 0.1e-17$  (no subnormals).

Inexact The returned result is different from the exact result.

Erange Range error when the result is not a MPFR datum.

Ex.: mpfr get ui on negative value, mpfr cmp on (NaN, x).

 $-08-27$  21:28:35Z vinc17/xvii]

 $QQ$ 

Most functions that return a MPFR number as a result (pointer passed as the first argument) also return a value of type int, called the ternary value:

- $= 0$  The value stored in the destination is exact (no rounding) or NaN.
- *>* 0 The value stored in the destination is greater than the exact result.
- *<* 0 The value stored in the destination is less than the exact result.

When not already set, the *inexact* flag is set if and only if the ternary value is nonzero.

 $\Omega$ 

イロト イ押 トイヨ トイヨト

## Some Differences Between MPFR and IEEE 754

- No subnormals in MPFR, but can be emulated with mpfr subnormalize.
- MPFR has only one kind of NaN (behavior is similar to signaling NaNs).
- No DivideByZero exception up to MPFR 3.0.0 (latest version).
- The Invalid exception is a bit different (see NaNs).
- Mathematical functions on special values follow the ISO C99 standard rather than IEEE 754-2008 (more recent than the MPFR specifications).
- Memory representation is different, but the mapping of a bit string (specified by IEEE 754) into memory is implementation-defined anyway.
- Some operations are not implemented.
- And other minor differences.

 $\Omega$ 

## Memory Handling

- Type mpfr t: typedef mpfr struct mpfr t[1];
	- ▶ when a mpfr\_t variable is declared, the structure is automatically allocated (the variable must still be initialized with mpfr\_init2 for the significand);
	- in a function, the pointer itself is passed, so that in mpfr\_add(a,b,c,rnd), the object \*a is modified;
	- ▶ associated pointer: typedef \_\_mpfr\_struct \*mpfr\_ptr;
- MPFR numbers with more precision can be created internally. Warning! Possible crash in extreme cases (like in most software).
- Some MPFR functions may create caches, e.g. when computing constants such as  $\pi$ . Caches can be freed with mpfr free cache.
- MPFR internal data (exception flags, exponent range, caches. . . ) are either global or per-thread (if MPFR has been built with TLS support).

[ghm2011.tex 45903 2011-08-27 21:28:35Z vinc17/xvii]

 $\Omega$ 

**K ロ ト K 伺 ト K ヨ ト K ヨ ト** 

## Logging

When MPFR has been built with -enable-logging (on supported platforms), environment variables can be defined for logging:

MPFR\_LOG\_INPUT Log the function input. MPFR\_LOG\_OUTPUT Log the function output. MPFR LOG MSG Log the messages if any. MPFR LOG ALL Log everything.

MPFR LOG FILE Name of the log file (default: mpfr.log). MPFR\_LOG\_PREC Number of digits of the output (default: 6). MPFR\_LOG\_LEVEL Max recursive level (default: 7). MPFR\_LOG\_TIME Log the time spent inside the function. MPFR\_LOG\_INTERNAL Log some particular variables if any. MPFR\_LOG\_ZIV Log what the Ziv loops do. MPFR\_LOG\_STAT Log how many times a Ziv loop failed.

 $\Omega$ 

イロト イ押 トイヨ トイヨト

## Output Functions

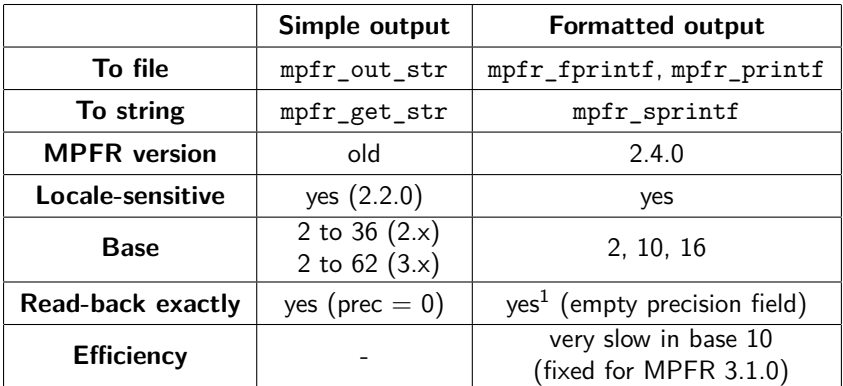

[ghm2011.tex 45903 2011-08-27 21:28:35Z vinc17/xvii]

重

<span id="page-15-0"></span> $299$ 

メロメ メ御 メメ ヨメ メヨメ

<sup>&</sup>lt;sup>1</sup>Except for the conversion specifier g (or G) — documentation of MPFR 2.4.1 is incorrect.

## Simple Output (mpfr\_out\_str, mpfr\_get\_str)

size t mpfr out str (FILE \*stream, int base, size t n, mpfr $t$  op, mp $rnd$  $t$   $rnd$ )

Base b: from 2 to 62 (from 2 to 36 before MPFR 3.0.0).

Precision *n*: number of digits or 0. If  $n = 0$ :

- $\bullet$  The number of digits m is chosen large enough so that re-reading the printed value with the same precision, assuming both output and input use rounding to nearest, will recover the original value of op.
- More precisely, if p is the precision of op, then  $m = \lceil p \cdot \log(2) / \log(b) \rceil$ , and  $m = \lfloor (p-1) \cdot \log(2) / \log(b) \rfloor$  when b is a power of 2 (it has been check that these formulas are computed exactly for practical values of  $p$ ).

Output to string: mpfr\_get\_str (on which mpfr\_out\_str is based).

[ghm2011.tex 45903 2011-08-27 21:28:35Z vinc17/xvii]

 $QQ$ 

### Formatted Output Functions (printf-like)

Conversion specification:

% [flags] [width] [.[precision]] [type] [rounding] conv

**Examples** (32-bit  $x \approx 10000/81 \approx 123.45679012$ ):

```
mpfr_printf ("%Rf %.6RDe %.6RUe\n", x, x, x);
> 123.45679012 1.234567e+02 1.234568e+02
 mpfr_printf ("%11.1R*A\n", MPFR_RNDD, x);
> 0X7 RP+4
 mpfr printf ("%.*Rb\n", 6, x);
> 1.111011p+6mpfr printf ("%.9Rg %#.9Rg\n", x, x);
> 123.45679 123.456790
 mpfr_printf ("%#.*R*g %#.9g\n", 8, MPFR_RNDU, x, 10000./81.);
> 123.45680 123.456790
```
[ghm2011.tex 45903 2011-08-27 21:28:35Z vinc17/xvii]

## Test of MPFR (make check)

In the GCC development mailing-list, on 2007-12-29:

```
http://gcc.gnu.org/ml/gcc/2007-12/msg00707.html
```

```
> On 29 December 2007 20:07, Dennis Clarke wrote:
>
>>
>> Do you have a testsuite ? Some battary of tests that can be thrown at the
>> code to determine correct responses to various calculations, error
>> conditions, underflows and rounding errors etc etc ?
>
> There's a "make check" target in the tarball. I don't know how thorough
> it is.
```
That is what scares me.

Dennis

[ghm2011.tex 45903 2011-08-27 21:28:35Z vinc17/xvii]

- Br

<span id="page-18-0"></span> $QQ$ 

## Test of MPFR (make check) [2]

Exhaustive testing is not possible.

 $\rightarrow$  Particular and generic tests (random or not).

- Complete branch coverage (or almost), but not sufficient.
- Function-specific or algorithm-specific values and other difficulties (e.g., based on bugs that have been found).
	- **1** Bug found in some function.
	- 2 Corresponding particular test added.
	- <sup>3</sup> Analysis:
		- $\star$  Reason of the bug?
		- <sup>⋆</sup> Can a similar bug be found somewhere else in the MPFR code (current or future)?
	- <sup>4</sup> Corresponding generic test(s) added.
- **•** Tests with various gcc options, with valgrind.

In addition to make check, potential bugs detected by mpfrlint.

[ghm2011.tex 45903 2011-08-27 21:28:35Z vinc17/xvii]

 $\Omega$ 

∢ロト ∢伺 ト ∢ ヨ ト ∢ ヨ ト

#### What Is Tested

- $\bullet$  Special data in input or output: NaN, infinities,  $\pm 0$ .
- **Inputs that yield exceptions, exact cases, or midpoint cases in** rounding-to-nearest.
- Discontinuity points.
- Bit patterns: for some functions (arithmetic operations, integer power), random inputs with long sequence of  $0$ 's and/or  $1$ 's.
- Thresholds: *hard-to-round cases*, underflow/overflow thresholds (currently for a few functions only).
- Extreme cases: tiny or huge input values.
- Reuse of variables (reuse.c), e.g. in  $mpr\_exp(x, x, rnd)$ .
- The influence of previous data: exception flags, sign of the output variable.
- Weird exponent range, e.g. [17*,* 59].

[ghm2011.tex 45903 2011-08-27 21:28:35Z vinc17/xvii]

 $\Omega$ 

## The Generic Tests (tgeneric.c)

#### Basic Principle

A function is first evaluated on some input x in some target precision  $p + k$ , and if one can deduce the result in precision  $p$  (i.e., the TMD does not occur), then one evaluates f on the same input  $x$  in the target precision  $p$ , and compare the results.

- $\bullet$  The precision p and the inputs are chosen randomly (in some ranges). Special values (tiny and huge inputs) can be tested too.
- Functions with 2 inputs (possibly integer) are supported.
- The exceptions are supported (with a consistency test of flags and values).
- The ternary value is checked.
- The evaluations can be performed in different flag contexts (to check the sensitivity to the flags).
- **New:** An evaluation can be redone in an extremely reduced exponent range.
- In the second evaluation, the precision of the inputs can be increased.
- The exponent range is checked at the end (bug if not restored).

[ghm2011.tex 45903 2011-08-27 21:28:35Z vinc17/xvii]

 $\Omega$ 

## Testing Bad Cases for Correct Rounding (TMD)

- Small-precision worst cases found by exhaustive search (in practice, in double precision), by using function data\_check of tests.c. These worst cases are currently not in the repository. Each hard-to-round case is tested
	- in rounding-to-nearest, in target precision  $p 1$ ,
	- in all the directed rounding modes in target precision  $p$ ,

where  $p$  is the minimal precision of the corresponding *breakpoint*.

- Random hard-to-round cases (when the inverse function is implemented), using the fact that the input can have more precision than the output (function bad\_cases of tests.c):
	- A precision  $p_v$  and a MPFR number y of precision  $p_v$  are chosen randomly.
	- $2$  One computes  $x = f^{-1}(y)$  in a precision  $p_x = p_y + k$ .

 $\rightarrow$  In general, x is a bad case for f in precision  $p_y$  for directed rounding modes (and rounding-to-nearest for some smaller precision).

 $\bullet$  One tests x in all the rounding modes (see above).

TODO: use Newton's iteration for the other functions?

[ghm2011.tex 45903 2011-08-27 21:28:35Z vinc17/xvii]

 $\Omega$ 

## Application 1: Test of Sum Rounded to Odd

#### Algorithm OddRoundedAdd function  $z =$  OddRoundedAdd $(x, y)$  $d = \text{RD}(x + y);$  $u = RU(x + v)$ ;  $e' = RN(d + u);$  $e = e' \times 0.5$ ; { exact }  $z = (u - e) + d$ ; { exact }

The corresponding MPFR instructions:

```
mpfr_add (d, x, y, MPFR_RNDD);
mpfr_add (u, x, y, MPFR_RNDU);
mpfr_add (e, d, u, MPFR_RNDN);
mpfr_div_2ui (e, e, 1, MPFR_RNDN);
mpfr_sub (z, u, e, MPFR_RNDN);mpfr\_add (z, z, d, MPFR RNDN);
```
This algorithm returns the sum  $z = x + y$ rounded-to-odd:

- $RO(z) = z$  if z is a machine number;
- otherwise  $RO(z)$  is the value among  $RD(z)$  and  $RU(z)$  whose least significant bit is a one.

[ghm2011.tex 45903 2011-08-27 21:28:35Z vinc17/xvii]

<span id="page-23-0"></span> $\Omega$ 

∢ロト ∢伺 ト ∢ ヨ ト ∢ ヨ ト

#### Application 1: Test of Sum Rounded to Odd [2]

```
#include <stdio.h>
#include <stdlib.h>
#include <gmp.h>
#include <mpfr.h>
#define LIST x, y, d, u, e, z
int main (int argc, char **argv)
{
  mpfr_t LIST;
  mp_prec_t prec;
  int pprec; /* will be prec - 1 for mpfr_printf */
  prec = atoi (argv[1]);pprec = prec - 1;mpfr_inits2 (prec, LIST, (mpfr_ptr) 0);
```
[ghm2011.tex 45903 2011-08-27 21:28:35Z vinc17/xvii]

Application 1: Test of Sum Rounded to Odd [3]

```
if (mpfr set str (x, \argy[2], 0, MPFR_RNDN))
  {
    fprintf (stderr, "rndo-add: bad x value\n");
    exit (1);
  }
mpfr_printf ("x = %.*Rb\nu", pprec, x);if (mpfr set str (y, \text{argy}[3], 0, \text{MPFR}_R))
  {
    fprintf (stderr, "rndo-add: bad y value\n");
    exit (1);
  }
mpfr printf ("y = \frac{9}{10}.*Rb\n", pprec, y);
```
[ghm2011.tex 45903 2011-08-27 21:28:35Z vinc17/xvii]

 $QQ$ 

#### Application 1: Test of Sum Rounded to Odd [4]

```
mpfr_add (d, x, y, MPFR_RNDD);
mpfr printf ("d = \frac{N}{k}.*Rb\n", pprec, d);
mpfr_add (u, x, y, MPFR_RNDU);
mpfr printf ("u = \frac{N}{n}.*Rb\n", pprec, u);
mpfr_add (e, d, u, MPFR_RNDN);
mpfr div 2ui (e, e, 1, MPFR RNDN);
mpfr printf ("e = \frac{N}{n}.*Rb\n", pprec, e);
mpfr sub (z, u, e, MPFR RNDN);
mpfr_add (z, z, d, MPFR_RNDN);
mpfr_printf ("z = %.*Rb\nu", pprec, z);mpfr_clears (LIST, (mpfr_ptr) 0);
return 0;
```
[ghm2011.tex 45903 2011-08-27 21:28:35Z vinc17/xvii]

}

## Application 2: Test of the Double Rounding Effect

Arguments:  $d_{\text{max}}$ , target precision n, extended precision p (by default,  $p = n$ ). Return all the couples of positive machine numbers  $(x, y)$  such that  $1/2 < y < 1$ ,  $0 \le E_{x} - E_{y} \le d_{\text{max}}$ ,  $x - y$  is exactly representable in precision *n* and the results of  $| \circ_n(\circ_n(x/y))|$  in the rounding modes toward 0 and to nearest are different.

```
#include <stdio.h>
#include <stdlib.h>
#include <mpfr.h>
#define PRECN x, y, z /* in precision n, t in precision p */
static unsigned long
eval (mpfr t x, mpfr t y, mpfr t z, mpfr t t, mpfr rnd t rnd)
{
 mpfr_div (t, x, y, rnd); /* the division x/y in precision p */
 mpfr_set (z, t, rnd); /* the rounding to the precision n */
 mpfr_rint_floor (z, z, rnd); /* rnd shouldn't matter */
  return mpfr_get_ui (z, rnd); /* rnd shouldn't matter */
}
```
[ghm2011.tex 45903 2011-08-27 21:28:35Z vinc17/xvii]

Application 2: Test of the Double Rounding Effect [2]

```
int main (int argc, char *argv[])
{
  int dmax, n, p;
 mpfr_t PRECN, t;
  if (argc != 3 && argc != 4)
    { fprintf (stderr, "Usage: divworst <dmax> <n> [ <p> ]\n");
      exit (EXIT_FAILURE); }
  dmax = atoi (argv[1]);n = atoi (argv[2]);p = \arg c == 3 ? n : \text{atoi } (\arg v [3]);
  if (p < n){ fprintf (stderr, "p must be greater or equal to n\n");
      exit (EXIT FAILURE): }
 mpfr_inits2 (n, PRECN, (mpfr_ptr) 0);
 mpfr\_init2 (t, p);
```
[ghm2011.tex 45903 2011-08-27 21:28:35Z vinc17/xvii]

- 3

 $\Omega$ 

イロト イ何 トイヨ トイヨト

#### Application 2: Test of the Double Rounding Effect [3]

```
for (mpfr_set_ui_2exp (x, 1, -1, MPFR_RNDN);
     mpfr_get_exp (x) <= dmax; mpfr_nextabove (x))
  for (mpfr set ui 2exp (y, 1, -1, MPFR RNDN);
       mpr\_get\_exp (y) == 0; mpr\_nextabove (y))
    {
      unsigned long rz, rn;
      if (mpr\_sub(z, x, y, MPR\_RNDZ) := 0)continue; /* x - y not representable in precision n */
      rz = eval(x, y, z, t, MPFR_RNDZ);rn = eval(x, y, z, t, MPFR RNDN);if (rz \mid = rn)mpfr_printf ("x = %.*Rb; y = %.*Rb; Z: %lu; N: %lu\n",
                     n - 1, x, n - 1, y, rz, rn);
    }
mpfr_clears (PRECN, t, (mpfr_ptr) 0);
return 0;
```
[ghm2011.tex 45903 2011-08-27 21:28:35Z vinc17/xvii]

}

KED KARD KED KED E VOOR

## Application 3: Continuity Test

```
Compute f(1/2) in some given (global) precision for
f(x) = (g(x) + 1) - g(x) and g(x) = \tan(\pi x).
```

```
#include <stdio.h>
#include <stdlib.h>
#include <mpfr.h>
int main (int argc, char *argv[])
{
  mp_prec_t prec;
  mpfr t f, g;
  if (\text{argc} != 2){
      fprintf (stderr, "Usage: continuity2 <prec>\n");
      exit (EXIT FAILURE);
    }
```
[ghm2011.tex 45903 2011-08-27 21:28:35Z vinc17/xvii]

B

 $\Omega$ 

イロト イ押 トイヨ トイヨト

## Application 3: Continuity Test [2]

```
prec = atoi (argv[1]);mpfr_inits2 (prec, f, g, (mpfr_ptr) 0);
```

```
mpfr const pi (g, MPFR RNDD);
mpfr_div_2ui (g, g, 1, MPFR_RNDD);
mpfr_tan (g, g, MPFR_RNDN);
```

```
mpfr_add_ui (f, g, 1, MPFR_RNDN);
mpfr_sub (f, f, g, MPFR_RNDN);
mpfr_printf ("g(1/2) = %-17Rg f(1/2) = %Rg\nu, g, f);
```

```
mpfr_clears (f, g, (mpfr_ptr) 0);
return 0;
```
[ghm2011.tex 45903 2011-08-27 21:28:35Z vinc17/xvii]

}

## Application 3: Continuity Test [3]

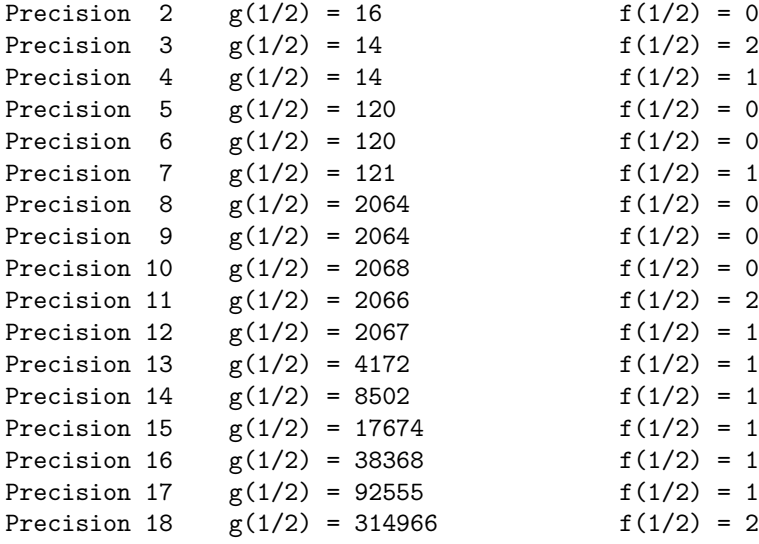

$$
f(1/2) = 0
$$
  
\n
$$
f(1/2) = 2
$$
  
\n
$$
f(1/2) = 1
$$
  
\n
$$
f(1/2) = 0
$$
  
\n
$$
f(1/2) = 0
$$
  
\n
$$
f(1/2) = 0
$$
  
\n
$$
f(1/2) = 0
$$
  
\n
$$
f(1/2) = 2
$$
  
\n
$$
f(1/2) = 1
$$
  
\n
$$
f(1/2) = 1
$$
  
\n
$$
f(1/2) = 1
$$
  
\n
$$
f(1/2) = 1
$$
  
\n
$$
f(1/2) = 1
$$
  
\n
$$
f(1/2) = 1
$$
  
\n
$$
f(1/2) = 1
$$
  
\n
$$
f(1/2) = 2
$$

[ghm2011.tex 45903 2011-08-27 21:28:35Z vinc17/xvii]

 $\left\{ \begin{array}{ccc} 1 & 0 & 0 \\ 0 & 1 & 0 \end{array} \right.$  ,  $\left\{ \begin{array}{ccc} \frac{1}{2} & 0 & 0 \\ 0 & 0 & 0 \end{array} \right.$ 

 $299$ 

活

## Application 3: Continuity Test [4]

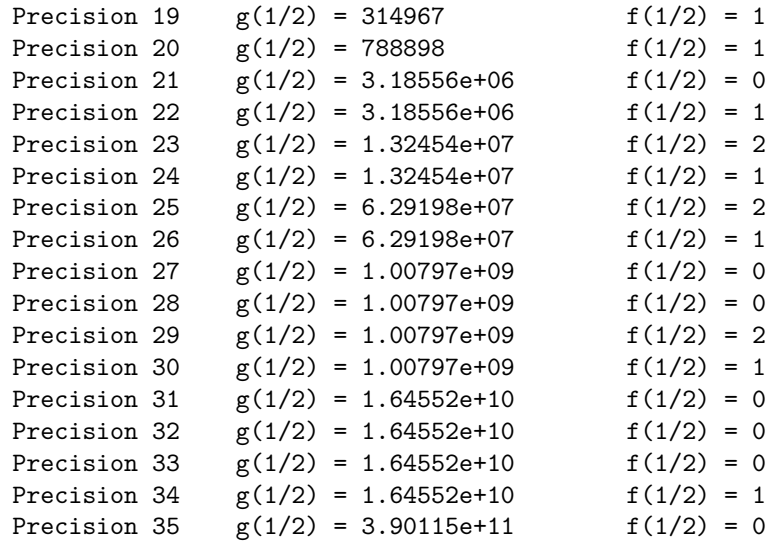

[ghm2011.tex 45903 2011-08-27 21:28:35Z vinc17/xvii]

活

## Timings

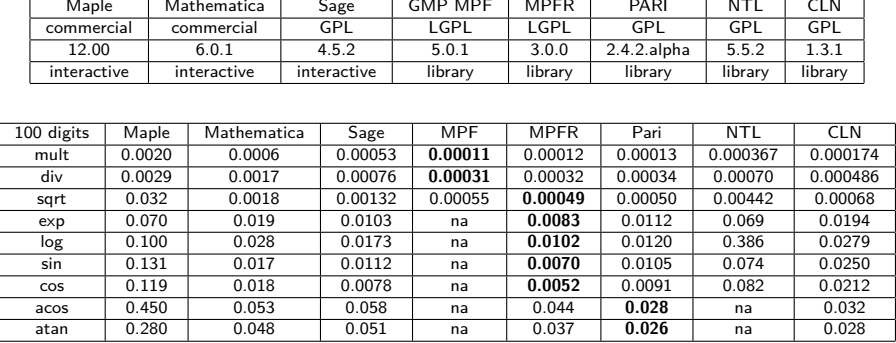

[ghm2011.tex 45903 2011-08-27 21:28:35Z vinc17/xvii]

<span id="page-34-0"></span>Vincent LEFÈVRE (INRIA / LIP, ENS-Lyon) [Introduction to the GNU MPFR Library](#page-0-0) GNU Hackers Meeting 2011, Paris 35 / 40

# Timings [2]

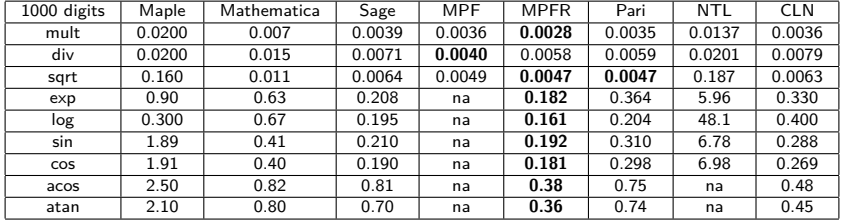

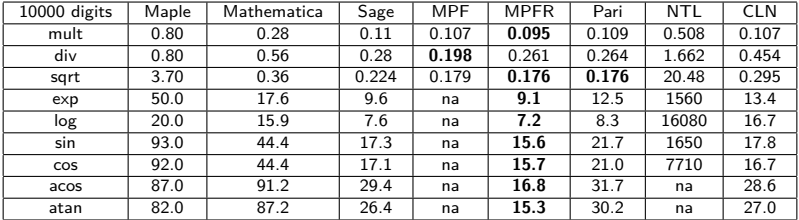

[ghm2011.tex 45903 2011-08-27 21:28:35Z vinc17/xvii]

メロメメ 倒 メメ ミメメ ミメ

Vincent LEFÈVRE (INRIA / LIP, ENS-Lyon) [Introduction to the GNU MPFR Library](#page-0-0) GNU Hackers Meeting 2011, Paris 36 / 40

重

## **Support**

- MPFR manual in info, HTML and PDF formats (if installed).
- MPFR web site: <http://www.mpfr.org/> (manual, FAQ, patches. . . ).
- MPFR project page: <https://gforge.inria.fr/projects/mpfr/> (with Subversion repository).
- Mailing-list mpfr@loria.fr with
	- $\triangleright$  official archives: <http://websympa.loria.fr/wwsympa/arc/mpfr>;
	- ► Gmane mirror: <http://dir.gmane.org/gmane.comp.lib.mpfr.general>.
	- 45 messages per month in average.

<span id="page-36-0"></span> $\Omega$ 

イロ トラ 河 トラ モトラ モト

## How To Contribute to GNU MPFR

- **•** Improve the documentation.
- Find, report and fix bugs.
- $\bullet$  Improve the code coverage and/or contribute new test cases.
- Measure and improve the efficiency of the code.
- **Contribute a new mathematical function.** 
	- ▶ Assign (you or your employer) the copyright of your code to the FSF.
	- $\triangleright$  Mathematical definition, specification (including the special data).
	- $\triangleright$  Choose one or several algorithms (with error analysis).
	- ▶ Implementation: conform to ISO C89, C99, and GNU Coding Standards.
	- $\triangleright$  Write a test program in tests (see slides on the tests).
	- $\triangleright$  Write the documentation (mpfr.texi), including the special cases.
	- $\blacktriangleright$  Test the efficiency of your implementation (optional).
	- Send your contribution as a patch (obtained with svn diff).

More information: <http://www.mpfr.org/contrib.html>

[ghm2011.tex 45903 2011-08-27 21:28:35Z vinc17/xvii]

 $\Omega$ 

イロト イ押 トイヨ トイヨト

## The Future (MPFR 3.1)

- TLS support is now detected automatically. If TLS is supported, MPFR is built as thread safe by default.
- $\bullet$  Much faster formatted output (mpfr\_printf, etc.) with %Rg and similar.
- New division-by-zero exception (flag) and associated functions.
- The mpfr.h header can be included several times.
- Logging: mpfr fprintf is now used instead of fprintf with the GNU libc register printf function extension.
- Static assertions?
- Other small changes.

MPFR 3.1.0 is planned for October 2011.

[ghm2011.tex 45903 2011-08-27 21:28:35Z vinc17/xvii]

 $\Omega$ 

## Other Projects Based on MPFR

GNU MPFR does not track the errors, though this is partly done internally to implement correct rounding. Other software can be used for this purpose:

- Norbert Müller's  $C_{++}$  package iRRAM (no longer maintained) implements an exact real arithmetic (with limitations).
- Alternatively, interval arithmetic can be used: MPFI. An exact value  $x$  is represented by a pair  $(x,\overline{x})$  such that  $x \in [x,\overline{x}]$  (inf-sup representation).
- MIRAMAR project: mid-rad interval arithmetic, where an exact value  $x$  (real or complex) is represented by a pair  $(m, r)$ , m being an approximation to x (in arbitrary precision) and  $r$  an error bound in small precision.

INRIA is recruiting an engineer (graduated in 2010 or 2011) for this project. Application deadline: September 30, 2011.

GNU MPFR does not support complex numbers. This is the goal of GNU MPC. . .